# **CompilAIBB**

Yann-Erick Proy

Copyright © ©1994,1995 Yann-Erick Proy

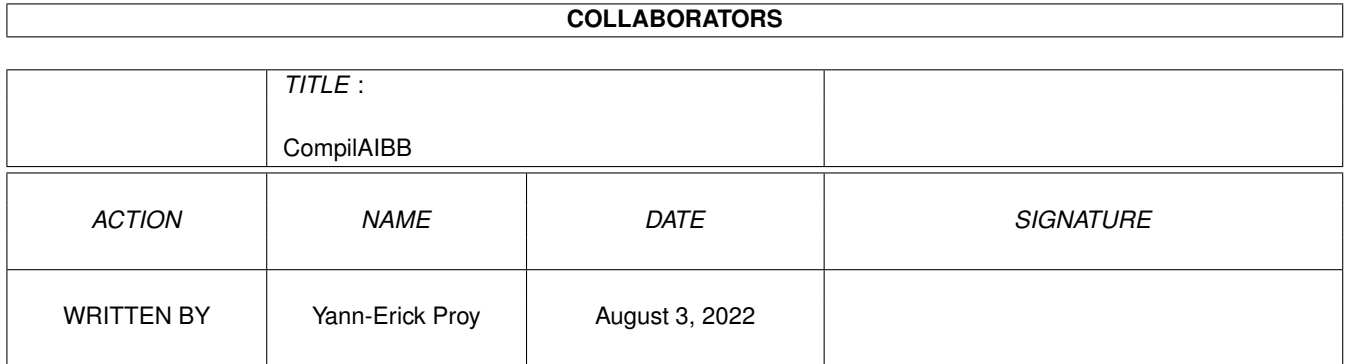

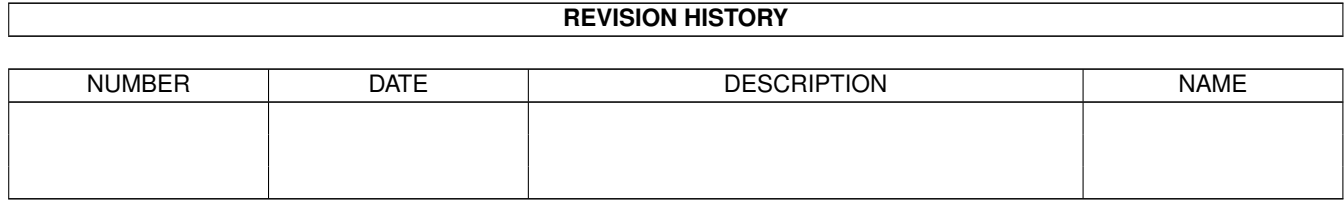

# **Contents**

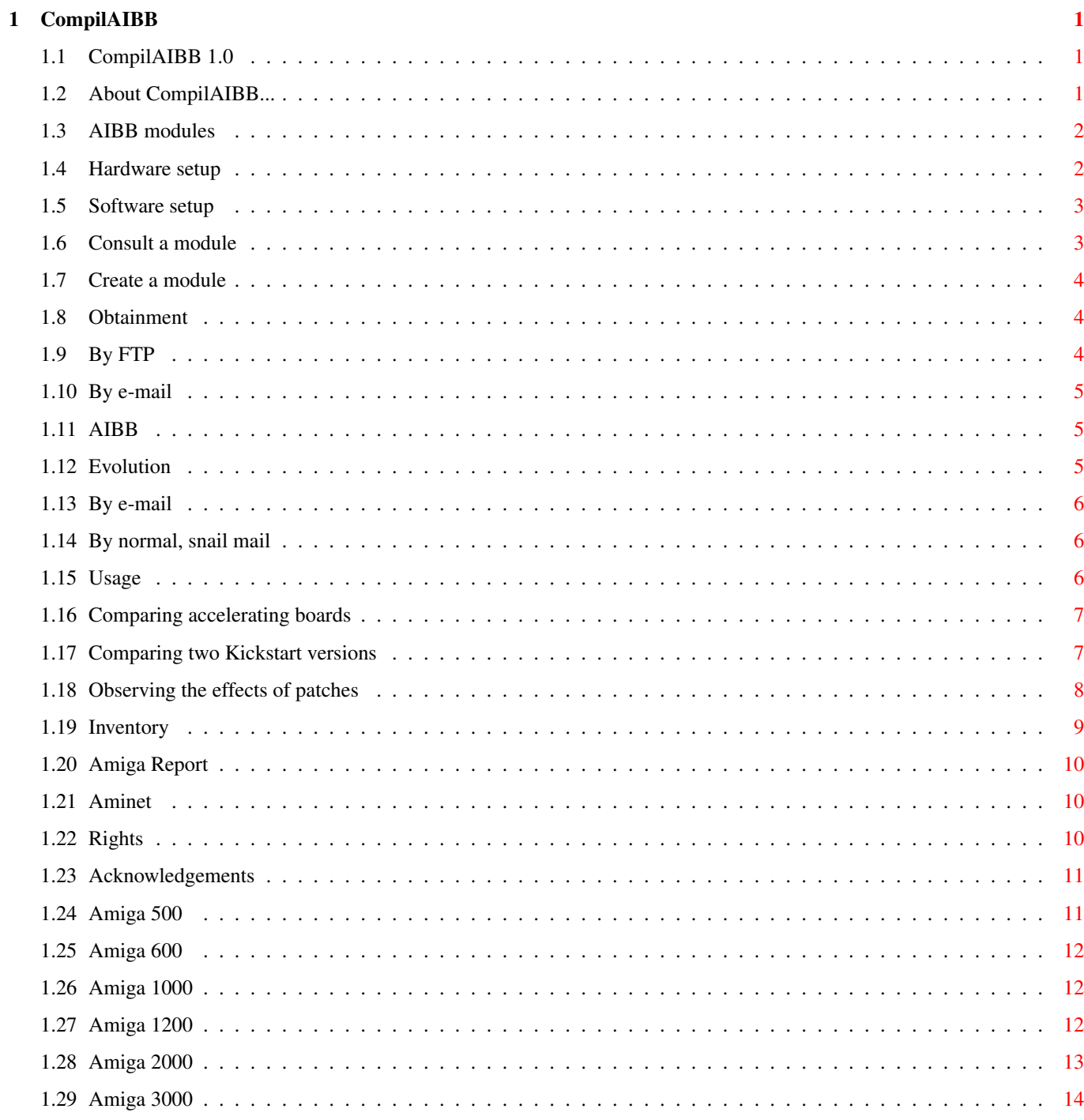

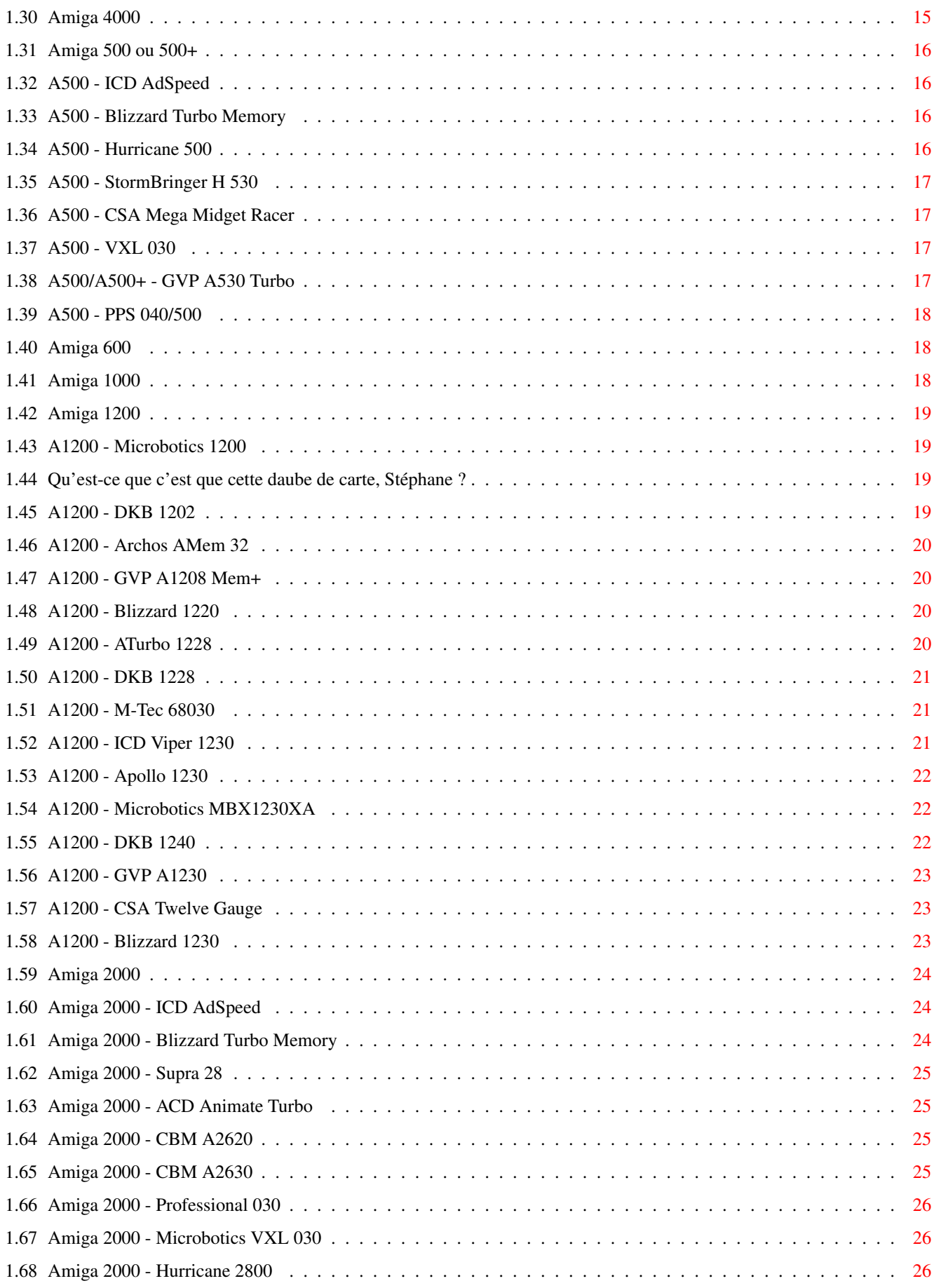

![](_page_5_Picture_202.jpeg)

![](_page_6_Picture_172.jpeg)

# <span id="page-7-0"></span>**Chapter 1**

# **CompilAIBB**

# <span id="page-7-1"></span>**1.1 CompilAIBB 1.0**

CompilAIBB 1.0 : AIBB test modules compilation.

About... What is that compilation

Obtainment How to get it

AIBB What is that software

Evolution How to contribute to the compilation

Usage Goals for using it

Inventory Setups, modules list

Rights Restrictions of use

Acknowledgements The usual greetings...

Copyright ©1994, 1995 Yann-Erick Proy. All rights reserved.

# <span id="page-7-2"></span>**1.2 About CompilAIBB...**

About CompilAIBB : What is that compilation. CompilAIBB is a collection of files, modules, created with the

AIBB software, and enclosing informations about the hardware and software setup, and the performances of a given Amiga setup. This is the 1.0 version of CompilAIBB, constituted of modules made with 6.0 or newer versions of AIBB. The idea of CompilAIBB came from discussions about performances held on the french mailing-list created by Cédric Beust : amiga@sophia.inria.fr. This list is coupled to the newsgroup : fr.comp.sys.amiga. CompilAIBB is free, but I would greatly appreciate a nice postcard from where you live if you use it.

CompilAIBB is dedicated to Alex, my littl' wag...

# <span id="page-8-0"></span>**1.3 AIBB modules**

AIBB Modules : What are they, how to use them.

![](_page_8_Picture_369.jpeg)

#### <span id="page-8-1"></span>**1.4 Hardware setup**

```
Hardware setup : Examples.
- processor kind : 68000, 68020, 68030,
               80486
               , etc
- its frequency : 14 MHz, 33 MHz, etc
- possible presence of mathematics coprocessor
- specialized chipset identification : Agnus, Denise, Alice, etc
- possible presence of expansion boards
- etc
```
#### <span id="page-9-0"></span>**1.5 Software setup**

Software setup : Examples.

```
- Kickstart version, i.e. system version :
   37.175 for 2.04, 40.63 for le 3.1, etc
- system main libraries versions :
   exec.library, graphics.library, etc
```
- Kickstart locations : ROM or RAM

#### <span id="page-9-1"></span>**1.6 Consult a module**

Consult a module : How to read it.

There are two ways to consult a module : with AIBB itself or with the ModInfo program released with the 6.1 version of AIBB.

With AIBB, you must select one of the four comparison machines in the Main AIBB screen (the four boxes under the "you" box for the current machine) and thus get the screen summing up the features of that machine. Then, just select the menu option :

```
Options / Load New / Load From Module File
```
It remains only to select the module of your choice with the help of the file requester. The features of the machine with wich the module was made are then displayed. Back to the Main screen, you can compare your machine to the other four, or, in "review" mode (menu option Special / Enter Review Mode), this four machines to each other.

The ModInfo utility allows to translate in text understandable by any mortal the content of a module. Its use is one the most simple. From any shell, type :

#### ModInfo nom\_de\_module

The text then scrolls to the screen. You will find convenient to redirect the output to a file :

ModInfo >RAM:microsofts\_grosprofits.txt nom\_de\_module

#### <span id="page-10-0"></span>**1.7 Create a module**

Create a module : Instructions.

You just need, in the Main screen, to choice the menu option :

Special / All Tests : Make Module

You must pay attention to configure your machine right before to launch this option : this operation is long enough (about one hour with a stock A2000, at least 15 minutes with a 25 MHz 68030) and can't be interrupted. Your setup must be equivalent to the one of the machines which you want to compare to : caches and burst modes use, resolution and number of colors, interferences of progams modifying the system, etc.

#### <span id="page-10-1"></span>**1.8 Obtainment**

Obtainment : How to get CompilAIBB.

A new CompilAIBB version will be released each time enough new modules are in my possession. The release can be done in three different ways :

> By FTP If you have total Internet access

By e-mail If you have partial Internet access

By normal, snail mail If you don't have Internet access at all

# <span id="page-10-2"></span>**1.9 By FTP**

By FTP : Some addresses.

Each new CompilAIBB version will uploaded to the following FTP site :

Aminet

in /pub/aminet/util/misc

The name of the file to be downloaded is : CompilAIBBx.x.lha (where "x.x" is the version, here 1.0).

#### <span id="page-11-0"></span>**1.10 By e-mail**

By e-mail : You'll have to subscribe.

Send an empty message of which the subject is "CompilAIBB by e-mail" to one of the two following addresses :

Yann-Erick.Proy@Imag.fr or Proy@Merlin-Gerin.fr

CompilAIBB will be sent to you each time it is released in the form of an uuencoded lha archive. In order not to overload mailboxes, this archive will contain only the modules and the english AmigaGuide file.

# <span id="page-11-1"></span>**1.11 AIBB**

AIBB : What is that software.

AIBB (Amiga Intuition Based Benchmarks) is a software for evaluation  $\leftarrow$ and comparison of performances of Amiga setups. AIBB allows to get precise informations about hardware and software setup of the tested machine too. Its author is Peter LaMonte Koop, whose address is (according to the AIBB

6.5 documentation, dated 1993) :

lkoop@tigger.stcloud.msus.edu or f00012@kanga.stcloud.msus.edu

Alas, Peter has not logged on to both sites since the beginning of october 1994.

# <span id="page-11-2"></span>**1.12 Evolution**

Evolution of CompilAIBB : It depends on you.

A new CompilAIBB version will be released each time enough new modules are in my possession. If you own a setup different from the ones in already, don't waste time : create a module and send it to me with a detailed description of your machine !

Be careful to activate all caches and burst modes, copy-back, etc, of the processor. On the contrary, unactivate every exotic patch that may alter the performances of your machine (or make a second module). The only exception to this rule is the Kickstart copy in RAM : widely practised, it is preferred to Kickstart in ROM (you can always send me both modules).

By e-mail If you have Internet access By normal, snail mail If you don't have Internet access

Furthermore, CompilAIBB may contain uncomplete or absolutely wrong informations about some boards or setups. I would be grateful to you if you let me know it, in order to improve the quality of this document.

I would appreciate suggestions about that poor english translation too...

#### <span id="page-12-0"></span>**1.13 By e-mail**

By e-mail : Uuencode and mail.

In order to do it, you must uuencode the module you got, because it is a binary file. Then, you only need to insert the coded file in a message to be sent to one of these addresses :

Yann-Erick.Proy@Imag.fr or Proy@Merlin-Gerin.fr

#### <span id="page-12-1"></span>**1.14 By normal, snail mail**

By normal, snail mail : You can kill two birds with one stone.

Send me your module on a floppy disk to the following address, if you join to it a sufficiently stamped enveloppe, I will send back to you your floppy disk with the very last CompilAIBB version :

> Yann-Erick PROY CompilAIBB 44, avenue GAMBETTA F-74000 ANNECY FRANCE

#### <span id="page-12-2"></span>**1.15 Usage**

Usage : Goals for using CompilAIBB.

This compilation of AIBB modules can serve to other purposes than only to satisfy your curiosity :

> Comparing accelerating boards Which one to choose ?

Comparing two Kickstart versions Is the upgrade to be done ?

Observing the effects of patches How to improve performances ?

# <span id="page-13-0"></span>**1.16 Comparing accelerating boards**

Comparing accelerating boards : Which one to choose ?

CompilAIBB can help you in your choice by giving you, thanks to AIBB

, an

indication about relative performances of the boards between which you are hesitating. Take care however not to rely too much upon the results given by AIBB :

- all

modules from the compilation haven't been done in the same conditions unfortunately ;

- AIBB may be wrong as well :
- the execution speed of AIBB tests may not represent the one of the application(s) you use (the amount of memory and the fastness of disks accesses may greatly influence this one).

In any case, you should have read the whole AIBB doocumentation to pretend understand its results without making too many errors.

Likewise, the greatest prudence is recommended towards the informations given in this document about memory capacities, expansion abilities, etc, of the various boards cited. CompilAIBB don't pretend to be exhaustive as well.

#### <span id="page-13-1"></span>**1.17 Comparing two Kickstart versions**

Comparing two Kickstart versions : Is the upgrade to be done ? CompilAIBB can inform you about relative performances of successive versions of the system software of the Amiga that is to say, for the greatest part, the Kickstart. Indeed, some of its modules only differ by their KickStart version. These are examples : Comparing KS 2.0 and 3.1 : A2000-07-ROM20

A2000 B, KS 2.04 in ROM A2000-07-ROM31 A2000 B, KS 3.1 in ROM GFr40-33-ROM20-GVP GForce 040 33 MHz, KS 2.04 in ROM GFr40-33-ROM31-GVP GForce 040 33 MHz, KS 3.1 in ROM Comparing KS 3.0 et 3.1 : A3001-28-FAS30-GVP GVP A3001 28 MHz, KS 3.0 in RAM A3001-28-FAS31-GVP GVP A3001 28 MHz, KS 3.1 in RAM

The "WritePixel", "EllipseTest" and "TGTest" tests, which call upon the graphical layers of the system software a lot, allow to apreciate the improvement done in this domain by the 3.1 Kickstart.

# <span id="page-14-0"></span>**1.18 Observing the effects of patches**

Observing the effects of patches : How to improve performances  $\leftrightarrow$ ?

CompilAIBB can help you to optimize your setup by revealing to you, for instance, which system patches may improve, or, on the contrary, degrade the performances of your machine. The easiest to use and the most common is of course the Kickstart relocation in fast 32 bits memory :

> A-530-40-ROM20-GVP GVP A530 40 MHz, KS 2.04 in ROM

> A-530-40-FAS20-GVP GVP A530 40 MHz, KS 2.04 in RAM

MTec3-28-ROM30-FPU16 M-Tec 68030 28 MHz, 68882 16 MHz, KS 3.0 in ROM

Viper-28-FAS30-FPU16 Viper 1230 28 MHz, 68882 16 MHz, KS 3.0 in RAM

A4030-25-ROM30\_FPU33 A4000/030,

A4030-25-ROM30\_FPU33\_Patch A4000/030, CopyMemQuicker, Execpatch, etc

You can also observe the degrading of performances in memory accesses when using a virtual memory software such as VMM 2.0 :

A1230-50-FAS30-GVP GVP A1230 50 MHz

A1230-50-FAS30-GVP\_VMM GVP A1230 50 MHz, VMM

Furthermore, CompilAIBB allow to observe the effects of miscellaneous settings with caches activated or not, etc :

> A1230-50-FAS30-GVP GVP A1230 50 MHz

A1230-50-FAS30-GVP\_NoDtCch GVP A1230 50 MHz, datacache on

# <span id="page-15-0"></span>**1.19 Inventory**

Inventory : Modules list.

Modules files are named in the same fashion. The first eight characters  $\leftrightarrow$ of the file name are the module name displayed by AIBB

Modules are sorted according to the kind of central unit. Several modules may correspond to a same central unit and possible accelerator board setup : other parameters may change, as Kickstart version, relocation in Fast RAM, arithmetics coprocessor, etc

A500

.

A600

A1000 The venerable ancestor...

A1200

A2000

A3000 First Zorro III machine

A4000 First AGA machine Copyright ©1994, 1995 Yann-Erick Proy. All rights reserved.

#### <span id="page-16-0"></span>**1.20 Amiga Report**

Amiga Report : An electronic magazine dedicated to the Amiga.

Amiga Report is an electronic magazine dedicated to the Amiga and edited by Jason Compton (jcompton@cup.portal.com).

Amiga Report is available on Aminet (docs/mags) or by suscribing to a mailing list (send a short message to Jason). You can also read it without downloading it with the help of Mosaic :

http://www.cs.cmu.edu:8001/Web/People/mjw/Computer/Amiga/News/AR/index.html

Light-headed like I am, I forgot to ask to Jason the permit to include in CompilAIBB the module of the Cyberstorm 40/40 board found in the 2.31 issue of Amiga Report. On the eve of releasing the compilation in guise of wishes for the year 1995, it is now too late. I hope he won't blame me...

# <span id="page-16-1"></span>**1.21 Aminet**

Aminet : A network of FTP servers for the Amiga.

Aminet designates a federation of FTP sites, lead by Urban Dominik Mueller (umueller@wuarchive.wustl.edu). Every "Aminet" site has the same directory hierarchy inside a /pub/aminet root and daily exchange the new files uploaded to each other.

These are a few addresses of Aminet conformant sites :

wuarchive.wustl.edu (central site) amiga.physik.unizh.ch (origin site) ftp.luth.se ftp.uni-paderborn.de ftp.src.doc.uk ftp.cnam.fr (Finally an Aminet site in France !)

The Aminet-Weekly and Aminet-Daily mailing lists enable you to know periodically which are the new files. Send an "HELP" message to the address listserv@wunet.wustl.edu to know how to suscribe.

#### <span id="page-16-2"></span>**1.22 Rights**

Rights : Restrictions of use

All rights for reproduction of programs and files reserved. Copyright ©1994 Yann-Erick Proy.

The use and distribution of the files composing CompilAIBB are subject to the acceptance of the following rules. If you can't obey them, destroy these files and forget them.

These files, modules and documentation, are proposed to you without any warrenty of any sort, particularly of relevance or fitness to a given purpose. By no means, the author could be held liable of the consequences of the use of these files.

CompilAIBB may be freely distributed on condition that :

- 1- the original form under which its author has published it is respected ;
- 2- the price asked for its diffusion is not more than usually asked for Fish floppies (\$3, 15 FF, etc) or CDs (\$30, 200 FF, etc) ;
- 3- the diffusion may stop immediately if asked so by the author.

#### <span id="page-17-0"></span>**1.23 Acknowledgements**

Acknowledgements : The usual greetings...

My thanks to :

```
- Every contributor to CompilAIBB ;
- Cedric Beust, for his
             engagement
              in years gone by, and, I hope, to
  come ;
- Pierre Carrette (BrowserII, ParM, WhatIs), Eric Totel (MUIBuilder)
  and Lionel Vintenat (Deft_II, PDBank) for their respective tools
  and their "electronic friendliness" ;
- Claudio Zani, for the editor from TDS (TEd) ;
- Pascal Lauly et Sebastien Laine, for the first
              Aminet
                site in
 France (ftp.cnam.fr) ;
-Andrew Baldwin for his excellent Amiga adaptations of Pink Floyd
  (Money, Any color you like).
```
(Available advertising space, contact me for the next version)

#### <span id="page-17-1"></span>**1.24 Amiga 500**

Amiga 500 : Setups list.

A500 ou A500+

ICD AdSpeed 68000 14 MHz Blizzard Turbo Memory 68000 14 MHz Hurricane 500 68020 16 MHz StormBringer H 530 68030 16 to 50 MHz CSA Mega Midget Racer 68030 20 to 33 MHz VXL 030 68030 25, 40 or 50 MHz GVP A530 68EC030 40MHz, SCSI PPS 040/500

68040/68LC040 28 MHz

# <span id="page-18-0"></span>**1.25 Amiga 600**

Amiga 600 : Setups list.

A600

# <span id="page-18-1"></span>**1.26 Amiga 1000**

Amiga 1000 : Setups list.

A1000 avec 68010

Lucas 60820 Shareware project Hurricane 68020

# <span id="page-18-2"></span>**1.27 Amiga 1200**

Amiga 1200 : Setups list.

A1200

```
Microbotics 1200
Fast RAM
      DKB 1202
Fast RAM, FPU
       AMem 32
Fast RAM, FPU
   GVP A1208 Mem+
Fast RAM, FPU, SCSI
    Blizzard 1220
68EC020 28 MHz
     ATurbo 1228
68030 28 MHz
      DKB 1228
68030 28 MHz
   M-Tec 68030/28
68030 28 MHz
    ICD Viper 1230
68030 28 or 50 MHz
     Apollo 1230
68030 28 or 50 MHz
Microbotics MBX1230XA
68030 28, 33 or 50 MHz
      DKB 1240
68EC030 40 MHz
      GVP A1230
68EC030 40 MHz
 CSA Twelve Gauge
68EC030 40 MHz or 68030 50 MHz
    Blizzard 1230
68EC030 40 MHz or 68030 50 MHz
```
# <span id="page-19-0"></span>**1.28 Amiga 2000**

Amiga 2000 : Setups list.

A2000

ICD AdSpeed 68000 14 MHz

Blizzard Turbo Memory 68000 14 MHz Supra 28 68000 28 MHz ACD Animate Turbo 68020 14 MHz CBM A2620 68020 14 MHz CBM A2630 68030 25 MHz Professional 030 68030 16 or 28 MHz VXL 030 68030 25, 40 or 50 MHz Hurricane 2800 68030 28 to 50 MHz, SCSI GVP A3001 68030 25 to 50 MHz, AT-IDE GVP Combo 68030 22 to 50 MHz, SCSI Apollo 2030 68030 28 or 50 MHz RCS Fusion Forty 68040 25 or 33 MHz PPS 040/2000 68040 28 MHz GVP G-Force 040 68040 28 or 33 MHz, SCSI PPS 040 Zeus 68040 25 or 33 MHz, SCSI-2

# <span id="page-20-0"></span>**1.29 Amiga 3000**

Amiga 3000 : Setups list.

A3000 16 MHz

A3000 25 MHz CBM A3640 68040 25 MHz PPS 040/3000 68040 25 MHz PPS Mercury 68040 28 MHz GVP F40 68040 28 MHz

# <span id="page-21-0"></span>**1.30 Amiga 4000**

Amiga 4000 : Setups list. A4000/030 68EC030 25 MHz Apollo 4030 68030 50 MHz Blizzard 4030 68030 50 MHz A4000/040LC 68LC040 25 MHz A4000/040 68040 25 MHz Apollo 4040 68040 28, 33 or 40 MHz Warp Engine 68040 28, 33 or 40 MHz GVP A4440 68040 40 MHz Cyberstorm 40/40 68040 40 MHz Cyberstorm 60/50 68060 50 MHz

# <span id="page-22-0"></span>**1.31 Amiga 500 ou 500+**

Amiga 500 ou 500+ : Features and modules.

CPU : 68000 7.14 MHz FAST RAM : none CHIP RAM : 512 KB, 1 MB for the A500+ version

Modules list :

None, alas...

# <span id="page-22-1"></span>**1.32 A500 - ICD AdSpeed**

A500 - ICD AdSpeed : Features and modules.

CPU : 68000 14 MHz FAST RAM : none

Modules list :

None, alas...

# <span id="page-22-2"></span>**1.33 A500 - Blizzard Turbo Memory**

A500 - Blizzard Turbo Memory : Features and modules. CPU : 68000 14 MHz FAST RAM : ? Modules list :

None, alas...

# <span id="page-22-3"></span>**1.34 A500 - Hurricane 500**

A500 - Hurricane 500 : Features and modules. CPU : 68020 16 MHz FPU : 68882 socket at same speed (dedicated FPU socket) FAST RAM : 1, 2 or 4 MB Modules list :

None, alas...

#### <span id="page-23-0"></span>**1.35 A500 - StormBringer H 530**

A500 - StormBringer H 530 : Features and modules. CPU : 68030 16, 28, 36 or 50 MHz (MMU) FPU : 68882 at same speed FAST RAM : 1, 2 or 4 MB

Modules list :

None, alas...

#### <span id="page-23-1"></span>**1.36 A500 - CSA Mega Midget Racer**

A500 - CSA Mega Midget Racer : Features and modules.

CPU : 68030 20, 25, 28, or 33 MHz (MMU) FPU : ? FAST RAM : 512 KB, 1 or 2 MB static RAM, from 0 to 8 MB

Modules list :

None, alas...

# <span id="page-23-2"></span>**1.37 A500 - VXL 030**

A500 - VXL 030 : Features and modules.

CPU : 68030 25 or 50 MHz (MMU), 68EC030 40 MHz FPU : ? FAST RAM : ?

Modules list :

VXL30-25-ROM20-FPU25 A500, 4 MB FAST, KS 2.04

VXL30-25-FAS20-FPU25 A500, 4 MB FAST, KS 2.04

VXL30-50-ROM20-FPU28 A500, 4 MB FAST, KS 2.04

# <span id="page-23-3"></span>**1.38 A500/A500+ - GVP A530 Turbo**

A500/A500+ - GVP A530 Turbo : Features and modules. CPU : 68EC030 40 MHz FPU : 68882 socket FAST RAM : 2 SIMM sockets 1 or 4 MB MISC : SCSI-2 controller, optional PC/AT 286 16 MHz emulator Modules list :

> A500+, 4 MB FAST, KS 2.04 A-530-40-FAS20-GVP A500+, 4 MB FAST, KS 2.04 in RAM

A-530-40-ROM20-GVP

# <span id="page-24-0"></span>**1.39 A500 - PPS 040/500**

A500 - PPS 040/500 : Features and modules. CPU : 68040 or 68LC040 28 MHz (MMU, FPU) FPU : see CPU (not for 68LC040) FAST RAM : ?

Modules list :

None, alas...

#### <span id="page-24-1"></span>**1.40 Amiga 600**

Amiga 600 : Features and modules.

CPU : 68000 7.14 MHz FAST RAM : none CHIP RAM : 1 MB

Modules list :

AIBB internal module A600, KS 2.04

# <span id="page-24-2"></span>**1.41 Amiga 1000**

Amiga 1000 : Features and modules.

CPU : 68000 7.14 MHz FAST RAM : none CHIP RAM : 256 KB (extensible to 512 KB) Modules list :

None, alas...

# <span id="page-25-0"></span>**1.42 Amiga 1200**

Amiga 1200 : Features and modules.

CPU : 68EC020 14 MHz FPU : CHIP RAM : 2 MB FAST RAM : none Modules list : AIBB internal module KS 3.0

# <span id="page-25-1"></span>**1.43 A1200 - Microbotics 1200**

A1200 - Microbotics 1200 : Features and modules.

FAST RAM : 1 SIMM socket 1, 2, 4 or 8 MB

Modules list :

None, alas...

# <span id="page-25-2"></span>**1.44 Qu'est-ce que c'est que cette daube de carte, Stéphane ?**

```
: Features and modules.
```

```
mangeot@iuta.u-nancy.fr
A1200-14-ROM30-FPU33 : ? (68882 33 MHz + 4 MB) KS 3.0
```
# <span id="page-25-3"></span>**1.45 A1200 - DKB 1202**

A1200 - DKB 1202 : Features and modules. FPU : 68882 socket (dedicated FPU socket) FAST RAM : 1 SIMM socket 1, 2, 4 or 8 MB Modules list : A1202-14-ROM30-DKB\_FPU17

68881 17 MHz, 1 MB FAST, KS 3.0

# <span id="page-26-0"></span>**1.46 A1200 - Archos AMem 32**

A1200 - Archos AMem 32 : Features and modules.

FPU : 68882 socket FAST RAM : 1 SIMM socket 1, 2, 4 or 8 MB

Modules list :

A1200-14-ROM30-AMem32 4 MB FAST, KS 3.0

# <span id="page-26-1"></span>**1.47 A1200 - GVP A1208 Mem+**

A1200 - GVP A1208 Mem+ : Features and modules.

FPU : 68882 socket 33 MHz FAST RAM : 2 SIMM sockets 4 MB MISC : SCSI controller

Modules list :

None, alas...

# <span id="page-26-2"></span>**1.48 A1200 - Blizzard 1220**

A1200 - Blizzard 1220 : Features and modules.

CPU : 68EC020 28 MHz CPU : 32-3<br>FPU : 68882 socket FAST RAM : 2 SIMM sockets 4 MB

Modules list :

A1220-28-ROM30-Blizzard 4 MB FAST, KS 3.0

# <span id="page-26-3"></span>**1.49 A1200 - ATurbo 1228**

A1200 - ATurbo 1228 : Features and modules.

CPU : 68030 28 MHz FPU : 68882 socket (dedicated FPU socket) FAST RAM : 2 SIMM sockets 4 MB

Modules list :

None, alas...

# <span id="page-27-0"></span>**1.50 A1200 - DKB 1228**

A1200 - DKB 1228 : Features and modules.

CPU : 68030 28 MHz FPU : 68882 socket (dedicated FPU socket) FAST RAM : 1 SIMM socket 1, 2, 4, 8, 16, 64 MB

Modules list :

None, alas...

# <span id="page-27-1"></span>**1.51 A1200 - M-Tec 68030**

A1200 - M-Tec 68030 : Features and modules.

CPU : 68030 28 MHz or 50 MHz FPU : 68882 socket (dedicated FPU socket) FAST RAM : 2 SIMM sockets 4 MB MISC : optional SCSI controller, see ICD Viper 1230 Modules list :

> MTec3-28-ROM30-FPU16 28 MHz, 68882 16 MHz, KS 3.0

MTec3-28-FAS30-FPU40 28 MHz, 68882 40 MHz, KS 3.0 in RAM

MTec3-28-ROM30-FPU50 28 MHz, 68882 50 MHz, KS 3.0

# <span id="page-27-2"></span>**1.52 A1200 - ICD Viper 1230**

A1200 - ICD Viper 1230 : Features and modules.

CPU : 68030 28 or 50 MHz FPU : 68882 socket (dedicated FPU socket) FAST RAM : 2 SIMM socket 4 MB MISC : optional SCSI controller, see M-Tec 68030 Modules list :

Viper-28-FAS30-FPU16 28 MHz, 68882 16 MHz, KS 3.0 in RAM

# <span id="page-28-0"></span>**1.53 A1200 - Apollo 1230**

A1200 - Apollo 1230 : Features and modules.

CPU : 68030 28 or 50 MHz FPU : 68882 at same speed (dedicated FPU socket) FAST RAM : 3 SIMM sockets 4 MB MISC : optional SCSI controller

Modules list :

A1230-28-ROM30-Apollo 28 MHz, KS 3.0

A1230-50-ROM30-Apollo 50 MHz, KS 3.0

# <span id="page-28-1"></span>**1.54 A1200 - Microbotics MBX1230XA**

A1200 - Microbotics MBX1230XA : Features and modules.

CPU : 68030 28, 33 or 50 MHz FPU : 68882 socket at same speed FAST RAM : 2 SIMM sockets 4 MB

Modules list :

MBX30-50-ROM30 50 MHz, KS 3.0

# <span id="page-28-2"></span>**1.55 A1200 - DKB 1240**

A1200 - DKB 1240 : Features and modules.

CPU : 68EC030 40 MHz FPU : ? FAST RAM : ?

Modules list :

None, alas...

# <span id="page-29-0"></span>**1.56 A1200 - GVP A1230**

A1200 - GVP A1230 : Features and modules. CPU : 68EC030 40 MHz FPU : 68882 socket at same speed FAST RAM : 1 SIMM socket 4 MB MISC : optional SCSI controller CPU : 68030 50 MHz (series II) FPU : 68882 50 MHz FAST RAM : 1 SIMM socket 4 MB MISC : SCSI controller Modules list : A1230-40-ROM30-GVP\_I 40 MHz, KS 3.0 A1230-40-ROM30-GVP\_I\_FPU40 40 MHz, 68882, KS 3.0 A1230-50-FAS30-GVP 50 MHz, KS 3.0 in RAM A1230-50-FAS30-GVP\_NoDtCch 50 MHz, data cache disabled, KS 3.0 in RAM A1230-50-FAS30-GVP\_VMM 50 MHz, VMM, KS 3.0 in RAM

#### <span id="page-29-1"></span>**1.57 A1200 - CSA Twelve Gauge**

A1200 - CSA Twelve Gauge : Features and modules. CPU : 68EC030 40 MHz or 68030 50 MHz FPU : ? FAST RAM : ?

Modules list :

None, alas...

#### <span id="page-29-2"></span>**1.58 A1200 - Blizzard 1230**

A1200 - Blizzard 1230 : Features and modules.

![](_page_29_Picture_344.jpeg)

Modules list :

A1230-50-FAS30-BlizzardII 50 MHz, KS 3.0 in RAM

# <span id="page-30-0"></span>**1.59 Amiga 2000**

Amiga 2000 : Features and modules.

CPU : 68000 7.14 MHz FAST RAM : none on the motherboard CHIP RAM : 512 KB (plus 512 KB de Ranger RAM, extensible to 1 MB) or 1 MB

Modules list :

A2000-07-ROM20 4 MB FAST, KS 2.04 A2000-07-ROM31 4 MB FAST, KS 3.1

# <span id="page-30-1"></span>**1.60 Amiga 2000 - ICD AdSpeed**

Amiga 2000 - ICD AdSpeed : Features and modules.

```
CPU : 68000 14 MHz
FAST RAM : none
```
Modules list :

None, alas...

# <span id="page-30-2"></span>**1.61 Amiga 2000 - Blizzard Turbo Memory**

Amiga 2000 - Blizzard Turbo Memory : Features and modules.

CPU : 68000 14 MHz FAST RAM : ?

Modules list :

None, alas...

#### <span id="page-31-0"></span>**1.62 Amiga 2000 - Supra 28**

Amiga 2000 - Supra 28 : Features and modules.

CPU : 68000 28 MHz FAST RAM : none

Modules list :

A2000-28-ROM20-Supra Supra 28, 4 MB FAST, KS 2.04

#### <span id="page-31-1"></span>**1.63 Amiga 2000 - ACD Animate Turbo**

Amiga 2000 - ACD Animate Turbo : Features and modules.

CPU : 68020 14 MHz FPU : support 68881/68882 FAST RAM : slots for 1 MB by 512 KB steps (version III)

Modules list :

None, alas...

# <span id="page-31-2"></span>**1.64 Amiga 2000 - CBM A2620**

Amiga 2000 - CBM A2620 : Features and modules.

CPU : 68020 14 MHz (plus 68851 MMU) FPU : 68882 32 MHz FAST RAM : 2x2 SIMM sockets 1 MB MISC : board delivered with the first A2500 generation

Modules list :

A2620-14-FAS20-CBM\_FPU32 KS 2.04 in RAM

#### <span id="page-31-3"></span>**1.65 Amiga 2000 - CBM A2630**

Amiga 2000 - CBM A2630 : Features and modules.

CPU : 68030 25 MHz (MMU) FPU : 68882 25 MHz FAST RAM : 2x2 SIMM sockets 1 MB MISC : board delivered with the second A2500 generation Modules list :

None, alas...

# <span id="page-32-0"></span>**1.66 Amiga 2000 - Professional 030**

Amiga 2000 - Professional 030 : Features and modules.

CPU : 68030 16 MHz (MMU) FPU : 68882 24 MHz CPU : 68030 28 MHz (MMU) FPU : 68882 40 MHz FAST RAM : 1 SIMM socket 1 MB or 4 MB

Modules list :

None, alas...

# <span id="page-32-1"></span>**1.67 Amiga 2000 - Microbotics VXL 030**

Amiga 2000 - Microbotics VXL 030 : Features and modules.

CPU : 68EC030 25 or 40 MHz, or 68030 50 MHz (MMU) FPU : 68882 at same speed FAST RAM : 1 SIMM socket 2 MB

Modules list :

None, alas...

# <span id="page-32-2"></span>**1.68 Amiga 2000 - Hurricane 2800**

Amiga 2000 - Hurricane 2800 : Features and modules.

CPU : 68030 28, 36 or 50 MHz (MMU) FPU : 68882 25 or 33 MHz

FAST RAM : 4 SIMM sockets 4 MB

MISC : SCSI controller

Modules list :

None, alas...

#### <span id="page-33-0"></span>**1.69 Amiga 2000 - GVP A3001**

Amiga 2000 - GVP A3001 : Features and modules. CPU : 68030 25, 28, 33 or 50 MHz (MMU), or 68EC30 40 MHz FPU : 68882 at same speed (dedicated oscillator FPU socket) FAST RAM : 2x4 SIMM sockets 30 pins 1 MB (25, 28 MHz) FAST RAM : 8 SIMM sockets 30 pins 1 or 4 MB (33, 50 MHz) MISC : AT-IDE controller Modules list : A3001-28-FAS30-GVP 28 MHz, 4 MB FAST, KS 3.0 in RAM A3001-28-FAS30-GVP\_bis 28 MHz, 4 MB FAST, KS 3.0 in RAM A3001-28-FAS31-GVP 28 MHz, 4 MB FAST, KS 3.1 in RAM A3001-28-FAS31-GVP\_FPU32 CPU 28 MHz, FPU 32 MHz, 4 MB FAST, KS 3.1 in RAM A3001-32-FAS31-GVP\_FPU28

CPU 32 MHz, FPU 28 MHz, 4 MB FAST, KS 3.1 in RAM

#### <span id="page-33-1"></span>**1.70 Amiga 2000 - GVP Combo**

Amiga 2000 - GVP Combo : Features and modules. CPU : 68030 22, 33 or 50 MHz (MMU), or 68EC030 25 or 40 MHz FPU : 68882 at same speed FAST RAM : 1 MB on board plus 3 SIMM sockets 4 MB (Combo 322) FAST RAM : 1 MB on board plus 4 SIMM sockets 4 MB (Combo 325 series 3) FAST RAM : 4 MB on board plus 3 SIMM sockets 4 MB (Combo 333, 340 or 350) FAST RAM : 4 MB on board plus 4 SIMM sockets 4 MB (Combo 350 series 3) MISC : SCSI controller, may be known as G-Force 030 too

Modules list :

Combo-22-FAS20-GVP Combo 322, 5 MB FAST, KS 2.0 in RAM Combo-33-FAS30-GVP Combo 333, 4 MB FAST, KS 3.0 in RAM Combo-40-ROM20-GVP Combo 340, 4 MB FAST, KS 2.04 Combo-40-FAS30-GVP Combo 340, 4 MB FAST, KS 3.0 in RAM

```
Combo-40-FAS30-GVP_MMU
 Combo 340 (68030), 4 MB FAST, KS 3.0 in RAM
```
# <span id="page-34-0"></span>**1.71 Amiga 2000 - Apollo 2030**

Amiga 2000 - Apollo 2030 : Features and modules.

```
CPU : 68030 28 or 50 MHz (MMU)
FPU : 68882 at same speed
FAST RAM : 4 SIMM sockets 1, 4 or 16 MB
```
Modules list :

None, alas...

### <span id="page-34-1"></span>**1.72 Amiga 2000 - RCS Fusion Forty**

Amiga 2000 - RCS Fusion Forty : Features and modules.

CPU : 68040 25 or 33 MHz (MMU, FPU) FPU : see CPU FAST RAM : 2x4 SIMM sockets 1 or 4 MB

Modules list :

None, alas...

# <span id="page-34-2"></span>**1.73 Amiga 2000 - PPS 040/2000**

Amiga 2000 - PPS 040/2000 : Features and modules.

CPU : 68040 28 MHz (MMU, FPU) FPU : see CPU FAST RAM : 2x4 SIMM sockets 30 pins 1 or 4 MB

Modules list :

PPS40-28-ROM20 8 MB FAST, KS 2.0 PPS40-28-ROM20\_4Mo 4 MB FAST, KS 2.0 PPS40-28-ROM31 8 MB FAST, KS 3.1

# <span id="page-35-0"></span>**1.74 Amiga 2000 - GVP G-Force 040**

Amiga 2000 - GVP G-Force 040 : Features and modules. CPU : 68040 28 or 33 MHz (MMU, FPU) FPU : see CPU FAST RAM : ? MISC : SCSI controller Modules list : GFr40-33-ROM20-GVP KS 2.0 GFr40-33-ROM31-GVP KS 3.1 GFr40-33-ROM31-GVP\_bis KS 3.1

# <span id="page-35-1"></span>**1.75 Amiga 2000 - PPS 040 Zeus**

Amiga 2000 - PPS 040 Zeus : Features and modules.

```
CPU : 68040 25 or 33 MHz (MMU, FPU)
FPU : see CPU
FAST RAM : 3x4 SIMM sockets 30 pins 1 or 4 MB
MISC : SCSI-2 controller
```
Modules list :

None, alas...

# <span id="page-35-2"></span>**1.76 Amiga 3000 16 MHz**

Amiga 3000 16 MHz : Features and modules.

![](_page_35_Picture_288.jpeg)

Modules list :

None, alas...

# <span id="page-36-0"></span>**1.77 Amiga 3000 25 MHz**

Amiga 3000 25 MHz : Features and modules. CPU : 68030 25 MHz (MMU) FPU : 68881 25 MHz CHIP RAM : 2 MB FAST RAM : 4 ZIP sockets 1 or 4 MB Modules list : AIBB internal module 16 MB FAST, KS 2.04

> A3000-25-FAS31 12 MB FAST, KS 3.1 in RAM, Retina BLTZ3

#### <span id="page-36-1"></span>**1.78 Amiga 3000 - CBM A3640**

Amiga 3000 - CBM A3640 : Features and modules.

CPU : 68040 25 MHz (MMU, FPU) FPU : see CPU

Modules list :

A3640-25-ROM31 16 MB FAST, KS 3.1, Picasso II

# <span id="page-36-2"></span>**1.79 Amiga 3000 - PPS 040/3000**

Amiga 3000 - PPS 040/3000 : Features and modules.

CPU : 68040 25 MHz (MMU, FPU) FPU : see CPU

Modules list :

None, alas...

# <span id="page-36-3"></span>**1.80 Amiga 3000 - PPS Mercury**

Amiga 3000 - PPS Mercury : Features and modules.

CPU : 68040 28 MHz (MMU, FPU) FPU : see CPU

Modules list :

None, alas...

# <span id="page-37-0"></span>**1.81 Amiga 3000 - GVP F40**

Amiga 3000 - GVP F40 : Features and modules.

```
CPU : 68040 28 MHz (MMU, FPU)
FPU : see CPU
```
Modules list :

None, alas...

# <span id="page-37-1"></span>**1.82 Amiga 4000/030**

Amiga 4000/030 : Features and modules.

```
CPU : 68EC030 25 MHz
FPU : 68881/68882 socket
CHIP RAM : 2 MB
FAST RAM : 4 SIMM sockets 1 or 4 MB
   Modules list :
               A4030-25-ROM30_FPU33
                KS 3.0
               A4030-25-ROM30_FPU33_Patch
                KS 3.0, CopyMemQuicker, Execpatch, SpeedRamsey...
               A4030-32-ROM30
```
68EC030 overclocked to 32 MHz, 2 MB FAST, KS 3.0

# <span id="page-37-2"></span>**1.83 Amiga 4000 - Blizzard 4030**

Amiga 4000 - Blizzard 4030 : Features and modules. CPU : 68030 50 MHz (MMU) FPU : 68882 socket FAST RAM : ? Modules list : None, alas...

# <span id="page-38-0"></span>**1.84 Amiga 4000 - Apollo 4030**

Amiga 4000 - Apollo 4030 : Features and modules. CPU : 68030 50 MHz (MMU) FPU : 68882 FAST RAM : 4 SIMM sockets 1, 4, 8 or 16 MB

Modules list :

None, alas...

# <span id="page-38-1"></span>**1.85 Amiga 4000/040LC**

Amiga 4000/040LC : Features and modules.

CPU : 68LC040 25 MHz (MMU, inactivated FPU) FPU : 68881/68882 socket CHIP RAM : 2 MB FAST RAM : 4 SIMM sockets 1 or 4 MB

Modules list :

None, alas...

#### <span id="page-38-2"></span>**1.86 Amiga 4000/040**

Amiga 4000/040 : Features and modules.

CPU : 68040 25 MHz (MMU, FPU)

FPU : see CPU CHIP RAM : 2 MB

FAST RAM : 4 SIMM sockets 1 or 4 MB

Modules list :

AIBB internal module 4 MB FAST, KS 3.0 A4040-40-FAS31 68040 overclocked to 40 MHz, 16 MB FAST, KS 3.1 in RAM

#### <span id="page-38-3"></span>**1.87 Amiga 4000 - Apollo 4040**

Amiga 4000 - Apollo 4040 : Features and modules.

CPU : 68040 28, 33 or 40 MHz (MMU, FPU) FPU : see CPU FAST RAM : 4 SIMM sockets 1, 4, 8, 16 or 32 MB Modules list :

None, alas...

# <span id="page-39-0"></span>**1.88 Amiga 4000 - Warp Engine**

Amiga 4000 - Warp Engine : Features and modules.

```
CPU : 68040 28, 33 or 40 MHz (MMU, FPU)
FPU : see CPU
FAST RAM : 4 SIMM sockets 72 pins 4, 8, 16 or 32 MB
MISC : Fast SCSI-2 controller
```
Modules list :

A4040-40-FAS31 68040 overclocked to 40 MHz, 16 MB FAST, KS 3.1 in RAM

#### <span id="page-39-1"></span>**1.89 Amiga 4000 - GVP A4440**

Amiga 4000 - GVP A4440 : Features and modules.

CPU : 68040 40 MHz (MMU, FPU) FPU : see CPU FAST RAM : 2 SIMM sockets 64 pins 4 or 16 MB, slot for expansion board with 6 SIMM sockets 64 pins 4 or 16 MB MISC : Optional Fast SCSI-2 controller

Modules list :

None, alas...

#### <span id="page-39-2"></span>**1.90 Amiga 4000 - Cyberstorm 40/40**

Amiga 4000 - Cyberstorm 40/40 : Features and modules.

```
CPU : 68040 40 MHz (MMU, FPU)
FPU : see CPU
FAST RAM : 4 SIMM sockets 72 pins, 8, 16 or 32 MB
MISC : Optional Fast SCSI-2 controller, optional I/O module (Fast
          SCSI-2, fast serial, Ethernet)
```
Modules list :

Cyb40-40-ROM30-Cyberstorm KS 3.1

#### <span id="page-40-0"></span>**1.91 Amiga 4000 - Cyberstorm 60/50**

Amiga 4000 - Cyberstorm 60/50 : Features and modules. CPU : 68060 50 MHz (MMU, FPU) FPU : see CPU FAST RAM : 4 SIMM sockets 72 pins, 8, 16 or 32 MB MISC : Optional Fast SCSI-2 controller, optional I/O module (Fast SCSI-2, fast serial, Ethernet) Modules list :

> Cyb60-40-ROM31-Cyberstorm Prototype, KS 3.1

# <span id="page-40-1"></span>**1.92 Module GVP A530 Turbo**

Module GVP A530 Turbo :

Laurent Donato ldonato@missb.cern.ch

Modules obtained with an A500+ and a GVP A530 board fitted with 4 MB of 32 bits RAM.

![](_page_40_Picture_387.jpeg)

# <span id="page-40-2"></span>**1.93 Module Microbotics VXL 030**

Module Microbotics VXL 030 :

Denis Barthou Denis.Barthou@prism.uvsq.fr

Modules obtained with an A500 and a 25 MHz Microbotics VXL 030 board fitted with 4 MB of 32 bits RAM and a 25 MHz 68882.

VXL30-25-ROM20-FPU25 KS 2.04 VXL30-25-FAS20-FPU25 KS 2.04 in RAM

# <span id="page-40-3"></span>**1.94 Module Microbotics VXL 030**

Module Microbotics VXL 030 :

Thomas Huber judas@tomtec.abg.sub.org

Modules obtained with an A500 and a 50 MHz Microbotics VXL 030 board fitted with 4 MB of 32 bits RAM and a 28 MHz 68882.

VXL30-50-ROM20-FPU28 KS 2.04

# <span id="page-41-0"></span>**1.95 Module AMem 32**

Module AMem 32 :

Who did send this module to me ?

Module obtained with an A1200 and an AMem32 board fitted with 4 MB of 32 bits RAM.

A1200-14-ROM30-AMem32 KS 3.0 in RAM

# <span id="page-41-1"></span>**1.96 Damned board module**

Damned board module :

Stéphane Mangeot mangeot@iuta.u-nancy.fr

Module obtained with an A1200 and a damned board fitted with 4 MB of 32 bits RAM and a 33 MHz 68882.

A1200-14-ROM30-FPU33 KS 3.0

# <span id="page-41-2"></span>**1.97 Module DKB 1202**

Module DKB 1202 :

Who did send this module to me ?

Module obtained with an A1200 and a DKB 1202 board fitted with 1 MB of 32 bits RAM and a 17 MHz 68881.

A1202-14-ROM30-DKB\_FPU17 KS 3.0

# <span id="page-41-3"></span>**1.98 Module Blizzard 1220**

Module Blizzard 1220 :

Jean-Christophe Pottier jcp@ramses.fdn.org

Module obtained with an A1200 and a Blizzard 1220 board fitted with 4 MB of 32 bits RAM.

A1220-28-ROM30-Blizzard KS 3.0

# <span id="page-41-4"></span>**1.99 Module Apollo 1230**

Module Apollo 1230 :

Laurent Charmet charmet@ie2.u-psud.fr

Module obtained with an A1200 and a 28 MHz Apollo 1230 board fitted with 12 MB of 32 bits RAM and a 30 MHz 68882.

A1230-28-ROM30-Apollo KS 3.0

# <span id="page-42-0"></span>**1.100 Module GVP 1230 série I**

Module GVP 1230 série I :

Paul Redondo pr@telesys-innov.fr

Modules obtained with an A1200 and a 40 MHz GVP 1230 series I board fitted with 4 MB of 32 bits RAM.

Caution ! AIBB thinks the Kickstart is in ROM, while Paul warranted it was relocated in 32 bits Fast RAM.

A1230-40-ROM30-GVP\_I KS 3.0 A1230-40-ROM30-GVP\_I\_FPU40 KS 3.0, 68882 40 MHz

# <span id="page-42-1"></span>**1.101 Module Blizzard 1230 série II**

Module Blizzard 1230 série II :

Dominique Strigl strigl@sxb.bsf.alcatel.fr

Module obtained with an A1200 and a 50 MHz Blizzard 1230 series II board fitted with 4 MB of 32 bits RAM.

Caution ! The tests have been done in a 16 colors graphic mode, instead of 8.

A1230-50-FAS30-BlizzardII KS 3.0 in RAM

#### <span id="page-42-2"></span>**1.102 Module GVP 1230 50 MHz**

Module GVP 1230 50 MHz :

Frank Atikossi frank.atikossi@ramses.fdn.org

Modules obtained with an A1200 and a 50 MHz GVP 1230 board fitted with 8 MB of 32 bits RAM.

Caution ! The tests have been done in a 640x256 graphic mode instead of 640x200.

A1230-50-FAS30-GVP KS 3.0 in RAM A1230-50-FAS30-GVP\_NoDtCch KS 3.0 in RAM, data cache disabled A1230-50-FAS30-GVP\_VMM KS 3.0 in RAM, 8 MB VMM virtual memory

# <span id="page-43-0"></span>**1.103 Module Apollo 1230 50 MHz**

Module Apollo 1230 50 MHz :

Who did send this module to me ?

Module obtained with an A1200 and a 50 MHz Apollo 1230 board fitted with 4 MB of 32 bits RAM.

A1230-50-ROM30-Apollo KS 3.0

# <span id="page-43-1"></span>**1.104 Module Microbotics MBX 1230XA**

Module Microbotics MBX 1230XA :

Vincent Thomas anansi@lorraine.u-strasbg.fr

Module obtained with an A1200 and a 50 MHz Microbotics MBX 1230XA board fitted with 4 MB of 32 bits RAM.

MBX30-50-ROM30-MBX1230XA KS 3.0

# <span id="page-43-2"></span>**1.105 Module M-Tec 68030 28 MHz FPU 16 MHz**

Module M-Tec 68030 28 MHz FPU 16 MHz :

Dimas Caparros Gomez dimas@maze.mazanet.es

Module obtained with an A1200 and a 28 MHz M-Tec 68030 board fitted with 4 MB of 32 bits RAM and a 16 MHz 68882.

This module has been found in the comp.sys.amiga.hardware newsgroup.

MTec3-28-ROM30-FPU16 KS 3.0

# <span id="page-43-3"></span>**1.106 Module M-Tec 68030 28 MHz FPU 40 MHz**

Module M-Tec 68030 28 MHz FPU 40 MHz :

Jean-Christophe Pottier jcp@ramses.fdn.org

Module obtained with an A1200 and a 28 MHz M-Tec 68030 board fitted with 8

MB of 32 bits RAM and a 40 MHz 68882.

MTec3-28-FAS30-FPU40 KS 3.0 in RAM

#### <span id="page-44-0"></span>**1.107 Module M-Tec 68030 28 MHz FPU 50 MHz**

Module M-Tec 68030 28 MHz FPU 50 MHz :

Bruno Rohee rohee@univ-mlv.fr

Module obtained with an A1200 and a 28 MHz M-Tec 68030 board fitted with 8 MB of 32 bits RAM and a 50 MHz 68882.

This board has been delivered with a 50 MHz oscillator for the coprocessor but this one is a 33 MHz one...

MTec3-28-ROM30-FPU50 KS 3.0

#### <span id="page-44-1"></span>**1.108 Module Viper 28 FPU 16 MHz**

Module Viper 28 FPU 16 MHz :

Mark Jackson mark@mpfj.demon.co.uk

Module obtained with an A1200 and a 28 MHz Viper board fitted with 4 MB of 32 bits RAM and a 16 MHz 68882.

Viper-28-FAS30-FPU16 KS 3.0 in RAM

#### <span id="page-44-2"></span>**1.109 Module Amiga 2000, Supra 28**

Module Amiga 2000, Supra 28 :

Daniel Higgins danbo@ccwf.cc.utexas.edu

Modules obtained with a NTSC A2000 and a 4 MB SupraRAM RAM expansion board and, for one of them, a Supra 28 board.

Both modules have been downloaded on {"Aminet" link Aminet} (archive "ST28-2K\_AIBB ←- .lha").

A2000-07-ROM20 KS 2.04, 68000 7 MHz A2000-28-ROM20-Supra KS 2.04, 68000 28 MHz

#### <span id="page-44-3"></span>**1.110 Module Amiga 2000**

Module Amiga 2000 : Yann-Erick Proy yann-erick.proy@imag.fr Modules obtained with a A2000 B (revision 6.2) and a 4 MB GVP HCD+ expansion board (SCSI controller). A2000-07-ROM31 KS 3.1

#### <span id="page-45-0"></span>**1.111 Module Commodore A2620**

Module Commodore A2620 :

Loïc Marechal marechal@asimov.cnam.fr

Module obtained with a A2000 B and an A2620 board fitted with 2 MB 32 bits RAM (100 ns, jumper in 80 ns position).

Caution ! The tests have been done in a NTSC graphic mode instead of PAL.

A2620-14-FAS20-CBM\_FPU32 KS 2.04 in RAM

# <span id="page-45-1"></span>**1.112 Module GVP A3001**

Module GVP A3001 :

Yann-Erick Proy yann-erick.proy@imag.fr

Modules obtained with a A2000 B (révision 6.2), a GVP SR-2 2 MB RAM expansion (SCSI controller) and a 28 MHz A3001 board fitted with 4 MB 32 bits RAM (80 ns).

Although it is clocked 28 MHz, that A3001 board (released from GVP in october 89) is fitted with 25 MHz only 68030 and 68882 : it benefited by the free 28 MHz ugrade campaign organized by the french importer, CIS.

It has been impossible to replace the 28.322 MHz quartz by a 32.000 MHz one : protocol errors between 68030 and 68882 (\$0D exception) occured systematically during the "BeachBall" test. Still it has been possible to achieve an AIBB module by bringing back the math coprocessor to 28 MHz, but the system was unstable for a daily use. On the other hand, keeping a 28 MHz CPU and a 32 MHz FPU seems to be reliable.

The 3.0 Kickstart was relocated in RAM with MKick 1.6, the 3.1 Kickstart was relocated with the CPU FASTROM command from the 3.1 system.

The author selled this board in order to buy a PPS 040/2000.

A3001-28-FAS30-GVP KS 3.0 in RAM A3001-28-FAS31-GVP KS 3.1 in RAM A3001-28-FAS31-GVP\_FPU32 KS 3.1 in RAM, FPU 68882 overclocked to 32 MHz A3001-32-FAS31-GVP\_FPU28 KS 3.1 in RAM, CPU 68030 overclocked to 32 MHz

# <span id="page-46-0"></span>**1.113 Module GVP A3001**

Module GVP A3001 :

Loïc Marechal marechal@asimov.cnam.fr

Module obtained with a A2000 B and a 28 MHz A3001 board fitted with 4 MB 32 bits RAM (80 ns).

Both 68030 and 68882 are real 28 MHz ones.

Caution ! The tests have been done in a NTSC graphic mode instead of PAL.

A3001-28-FAS30-GVP\_bis KS 3.0 in RAM

#### <span id="page-46-1"></span>**1.114 Module GVP Combo 322**

Module GVP Combo 322 :

Nicolas Dehaine nd@telesys-innov.fr

Module obtained with a A2000 B and a GVP Combo 322 board fitted with 5 MB 32 bits RAM.

Combo-22-FAS20-GVP KS 2.0 in RAM

# <span id="page-46-2"></span>**1.115 Module GVP Combo 333**

Module GVP Combo 333 :

Arnaud Meurgues arnaud.meurgues@ramses.fdn.org

Module obtained with a A2000 B and a GVP Combo 333 board fitted with 4 MB 32 bits RAM.

Caution ! The tests have been done in a 16 colors graphic mode, instead of 8.

Combo-33-FAS30-GVP KS 3.0 in RAM

# <span id="page-46-3"></span>**1.116 Module GVP Combo 340**

Module GVP Combo 340 :

Emmanuel Nony NONY@EMBL-Heidelberg.DE

Module obtained with a A2000 B (ECS Denise) and a GVP Combo 340 board fitted with 4 MB 32 bits RAM.

Combo-40-ROM20-GVP KS 2.04

#### <span id="page-47-0"></span>**1.117 Module GVP Combo 340**

Module GVP Combo 340 :

Lionel Vintenat vintenat@reseau.onecert.fr

Modules obtained with a A2000 B (ECS Denise), an Archos ADD 2000 4 MB RAM expansion (SCSI controller) and a GVP Combo 340 board fitted with 4 MB 32 bits RAM.

The second module has been obtained by replacing the original 40 MHz 68EC030 by a 68030 25 MHz ...

Combo-40-FAS30-GVP Combo 340, 4 MB FAST, KS 3.0 in RAM Combo-40-FAS30-GVP\_MMU Combo 340 (68030), 4 MB FAST, KS 3.0 in RAM

#### <span id="page-47-1"></span>**1.118 Module PPS 040/2000**

Module PPS 040/2000 :

Cedric Dumas dumas@ensta.fr

Modules obtained with a A2000 B, a GVP HCD II + 4 MB RAM expansion (SCSI controller) and a PPS 040/2000 board fitted with 8 MB 32 bits RAM (of which 2 in AUTOCONFIG space).

The author selled this board.

PPS40-28-ROM20 8 MB 32 bits RAM, KS 2.0 PPS40-28-ROM20\_4Mo 4 MB 32 bits RAM, KS 2.0

#### <span id="page-47-2"></span>**1.119 Module PPS 040/2000**

Module PPS 040/2000 :

Yann-Erick Proy yann-erick.proy@imag.fr

Modules obtained with a A2000 B (6.2 revision), a GVP HCD II + 4 MB RAM expansion (SCSI controller), a GVP SR-2 2 MB RAM expansion (SCSI controller) and a PPS 040/2000 board fitted with 8 MB 32 bits RAM (of which 2 in AUTOCONFIG space).

The dynamic library 68040.library isn't the one delivered with the 3.1 Kickstart (40.63) but the one delivered with the board (system software dated august 1992...) : but for that it is impossible to use the Init040 program to add the memory blocks outside AUTOCONFIG space to the available memory.

It seems impossible to get stable operation if the whole PPS 32 bits RAM is outside AUTOCONFIG space.

PPS40-28-ROM31 8 MB RAM 32 bits, KS 3.1

# <span id="page-48-0"></span>**1.120 Module GVP G-Force 040**

Module GVP G-Force 040 :

Jim Gorczyca jvg@netcom.com

Module obtained with a A2000 B (4.3 revision), a MegaChip 2000 (Agnus 2 MB and 2 MB CHIP RAM) expansion, an ASDG 2 MB RAM expansion and a 33 MHz GVP G-Force 040 fitted with 16 MB 32 bits RAM.

Caution ! The tests have been done in a NTSC graphic mode instead of PAL.

GFr40-33-ROM20-GVP KS 2.0

# <span id="page-48-1"></span>**1.121 Module GVP G-Force 040**

Module GVP G-Force 040 :

Pat R. Empleo empleop@grumpy.palmdale.ca.us

Module obtained with a A2000 B (4.3 revision, ECS Denise), a MegaChip 2000 (Agnus 2 MB and 2 MB CHIP RAM) expansion, a 2 MB Picasso board and a 33 MHz GVP G-Force 040 fitted with 16 MB 32 bits RAM.

Caution ! The tests have been done in a NTSC graphic mode instead of PAL, with a 24 bits graphics board.

GFr40-33-ROM31-GVP KS 3.1

# <span id="page-48-2"></span>**1.122 Module GVP G-Force 040**

Module GVP G-Force 040 :

Michael Grom gromyko@sputnik.rhein-main.de

Module obtained with a A2000 B (4.3 revision), a 2 MB RAM expansion and a 33 MHz GVP G-Force 040 fitted with 16 MB 32 bits RAM.

GFr40-33-ROM31-GVP\_bis KS 3.1

#### <span id="page-49-0"></span>**1.123 Module Amiga 3000**

Module Amiga 3000 :

Philippe Brand phb@colombo.telesys-innov.fr

Module obtained with a A3000, 12 (16 ?) MB 32 bits RAM and a Retina BLTZ3 graphics board.

Philippe achieved a module highlighting the speed of his Retina board in a graphical mode available to any Amiga (but not honouring that board, of course).

A3000-25-FAS31 KS 3.1 in RAM

#### <span id="page-49-1"></span>**1.124 Module Amiga 3000T - CBM A3640**

Module Amiga 3000T - CBM A3640 :

Stephen Anspach spach@xor.lax.primenet.com

Module obtained with a A3000T (revision 6.1), 16 MB 32 bits RAM (80 ns), a CBM A3640 daughter board (revision 3.1, the one of a A4000/040) and a 2 MB Picasso II graphics board.

A3640-25-ROM31 KS 3.1

#### <span id="page-49-2"></span>**1.125 Module Amiga 4030**

Module Amiga 4030 :

Denis Barthoud Denis.Barthou@prism.uvsq.fr

Module obtained with a A4030 with 8 MB 32 bits RAM and a 33 MHz 68882.

For the second module, the system was patched with the following utilities for improved performances :

CopyMemQuicker, Execpatch, fbl, SpeedRamsey.

A4030-25-ROM30 FPU33 KS 3.0 A4030-25-ROM30\_FPU33\_Patch KS 3.0, patched system

#### <span id="page-49-3"></span>**1.126 Module overclocked A4030**

Module overclocked A4030 :

.

Adam Harvey a.harvey@uea.ac.uk

Module obtained with a A4030 of which the 68EC030 was overclocked to 32 MHz and with 2 MB 32 bits RAM.

This module has been downloaded on {"Aminet" link Aminet} (archive "A4K33Mhz.lha") ←-

A4030-32-ROM30 KS 3.0

#### <span id="page-50-0"></span>**1.127 Module A4040 and GVP Spectrum**

Module A4040 and GVP Spectrum :

Philippe Thomas phil@diane.u-3mrs.fr

Modules obtained with a A4040 with 8 MB 32 bits RAM and a GVP Spectrum graphics board.

Caution ! The tests have been done in a DBLPAL graphic mode instead of PAL, then in a 256 colors EGS graphic mode.

A4040-25-ROM30 KS 3.0 A4040-25-ROM30-EGS256 256 colors, KS 3.0

#### <span id="page-50-1"></span>**1.128 Module A4000 and Warp Engine 4028**

Module A4000 and Warp Engine 4028 :

Ivan Daou si2g17@corail.cict.fr

Module obtained with a A4040 with 2 MB 32 bits RAM and a Warp Engine 4028 board fitted with 8 MB 32 bits RAM (70 ns).

Warp--28-ROM30 KS 3.0

#### <span id="page-50-2"></span>**1.129 Module A4000 and Cyberstorm 40/40**

Module A4000 and Cyberstorm 40/40 :

Michael Wolf MikeWolf@bonebag.tynet.sub.org

Module obtained with a A4040 with 2 MB 32 bits RAM and a Cyberstorm 40/40 board fitted with 8 MB 32 bits RAM (70 ns).

This module has been found in the 2.31 issue of{"Amiga Report" link AmigaReport}  $\leftrightarrow$ (08/11/1994).

Cyb40-40-ROM30-Cyberstorm KS 3.0

#### <span id="page-51-0"></span>**1.130 Module A4000 and Cyberstorm 60/40**

Module A4000 and Cyberstorm 60/40 :

Ralph Schmidt laire@uni-paderborn.de

Module obtained with a A4040 with 4 MB 32 bits RAM and a Cyberstorm prototype board fitted 68060 clocked at 40 MHz and with 8 MB 32 bits RAM.

As AIBB was not designed with the 68060 in mind, this module isn't very coherent. In particular, in order to obtain it, Ralph Schmidt had to force the following parameters :

![](_page_51_Picture_572.jpeg)

Between these disadvantageous test parameters and the 40 MHz clock speed of this prototype instead of 50 MHz, the performances achieved yet let hope impressive power for this Cyberstorm 60/50.

Cyb60-40-FAS30-Cyberstorm KS 3.1

# <span id="page-51-1"></span>**1.131 Amiga**

Amiga : the computer for the creative mind.

Being creative means necessarily turn one's back to established standards, which answer to a motivation of productivity, and experiment, sometimes to it's own detriment, something new.

This is the reason why one shouldn't then fall into the trap of devout fanaticism, creativity desert since broad-mindedness is bannished from it.

This being said...

I piss upon short-winded Macintoshes and stinking Windows PCs !!!

(Thanks Bar2...)

#### <span id="page-51-2"></span>**1.132 80486**

80486 : Of course not.

The 80486 is a

ROTTEN

processor, that may be found in these

ROTTEN micros called PC, and animated (well, it's a mode of speaking...) by this ROTTEN system of MS-DOS, flanked by its Windows wart, ROTTEN to the bone ! And I don't even mention the Pentium, which can't align a division and a multiplication with float numbers. The brand new Pentium technology : floating arithmetics. Intel : still ahead ! CAUTION ! Intel inside !

#### <span id="page-52-0"></span>**1.133 The Amiga is a machine for enthusiastics : up and at tolerants !**

PCs are rotten machines : Yes, of course yes.

You disagree ?!? Uh ? Well... Aren't you Cédric by chance ?

# <span id="page-52-1"></span>**1.134 Cédric Beust**

Cédric Beust : Uh, who's that ?

For some people :

Brilliant Jack-of-all-trades of the Amiga in France, regular and inspired contributor to the french magazine "Amiga News" (75 published articles, since the issue #9, where he was unassembling the SCA virus), founder of the french speaking mailing-list "amiga@sophia.inria.fr", author of XData (data management mechanism via IFFParse.library)... In short, a great name of the Amiga close to Giorgo Cuppertino, Fred Fish, Urban Dominik Mueller, etc

For the others :

Pretentious INRIA researcher, dangerous revisionist inviting to forget the Amiga for looking to the PC side, dark prophet of the Amiga collapse preaching the most discouraging catastrophism... In short a wicked individual to pillory, close to Bill Gates, Marc Barret, etc

The ones and the others thus betray the influence that Cédric has over the french Amiga community.

#### <span id="page-53-0"></span>**1.135 PC : Purulent Cart**

PC : BEEEEEUUUUUUUUUARK ! Hum ! Excuse-me...

#### <span id="page-53-1"></span>**1.136 Personnal thought... Don't read.**

Personnal thought... : Don't read.

After such an epitaph, I think I gained the right to rag him one hundred times (at least) on Usenet without being excluded from the mailing list... I believed I had tell you not to read !

#### <span id="page-53-2"></span>**1.137 You were there, booby...**

AIBB : Say, do you believe we're goin' to turn round like that for long ?

#### <span id="page-53-3"></span>**1.138 Rough handling...**

Rough handling : a 25 MHz 68030 overclocked to 40 MHz

After having plagued his playmates for long that with his 40 MHz hot-shot he was overspeeding everybody, Lionel realized that he had lost the MMU on his way : no Enforcer or virtual memory (VMM), not much Unix...

The monster then recovered, in old scrap Sun workstations, some unlucky 25 MHz 68030, who were thinking to be able to enjoy a well deserved retirement. After having wrung more than one of these devices, he found out one being more enduring, and, since then, cruelly force it to run at 40 MHz.

#### <span id="page-53-4"></span>**1.139 Philippe Brand**

Philippe Brand : world's GNU order

Dynamic french salesman of the Macrosystems company and world-wide salesman of GNU for the Amiga branch, Philippe has the advantage to experience a very comfortable situation, since the Retina BLTZ3 board is the unique graphics board available for the Amiga and GCC is the unique C++ compiler for the Amiga (or is it for any computer ?)...

Displaying an examplary willingness despite of an overloaded daily routine this sympathetic and persuasive Amiga adept is also sysop of the Ramses BBS (the only one for Amiga in France...) and NetBSD promotor (the unique Amiga UNIX...).

One can wonder if his Amiga is not the only one world-wide to be programmable in "wooden language" !

Keep cool, have a nice beer

# <span id="page-54-0"></span>**1.140 Personnal thought... Don't read.**

Personnal thought... : Don't read.

About that matter, the first time I meet Philippe will probably cost me a fortune in beers of many brands...